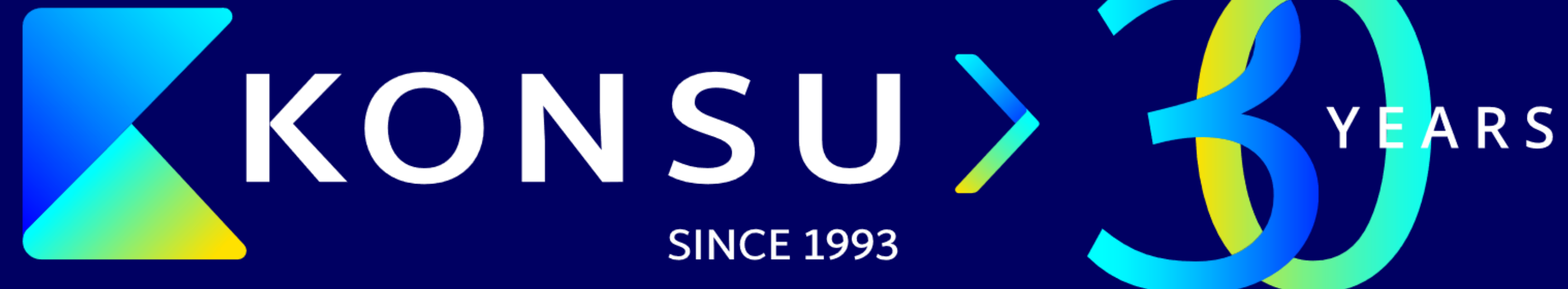

# **Переход на 1С с иностранных ERP**

**Сергей Шаботинский** Менеджер проектов, бизнес аналитик, методолог

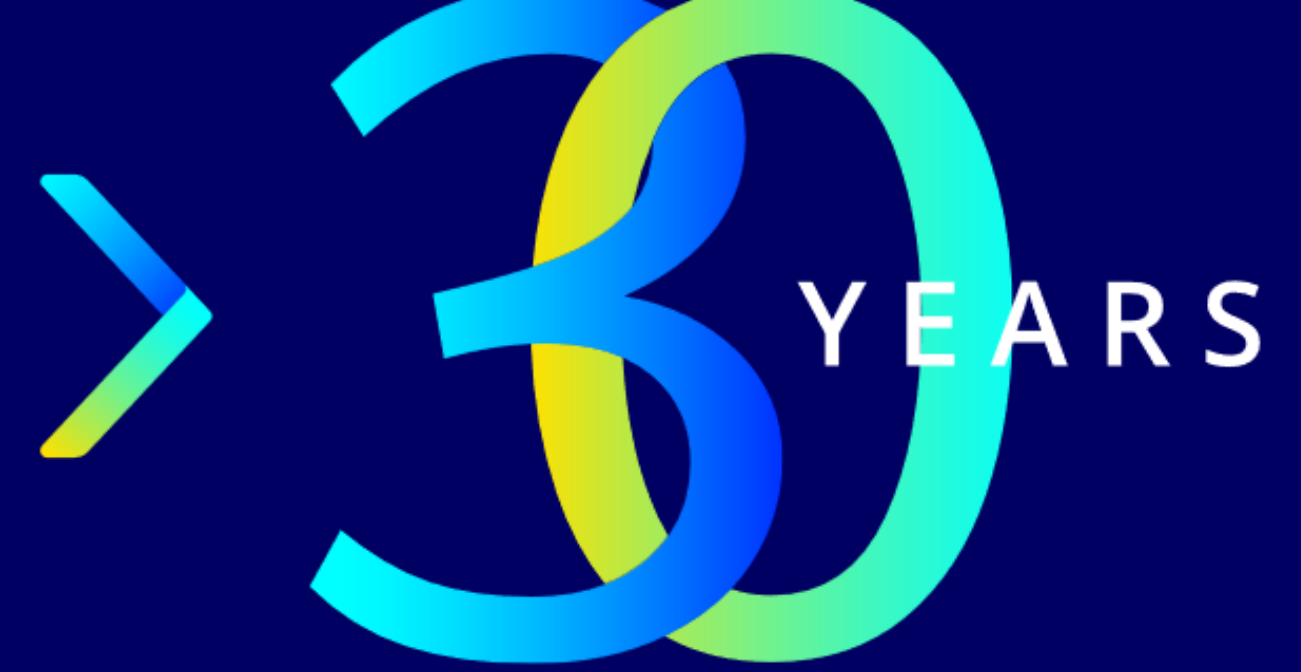

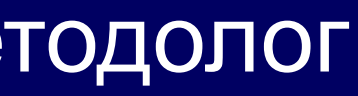

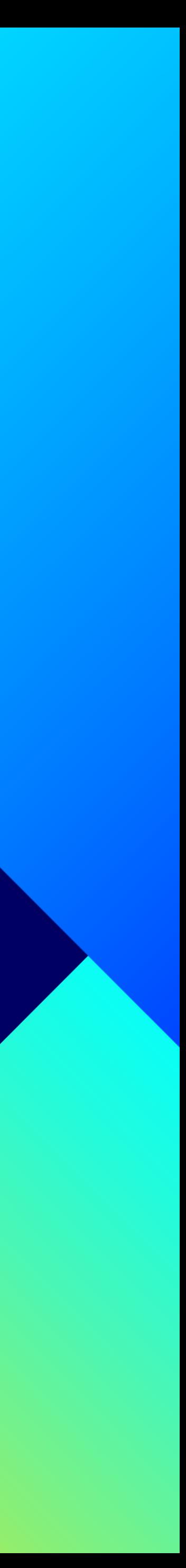

# **СОДЕРЖАНИЕ**

- Почему стоит выбрать 1С?
- **Плюсы и минусы перехода**
- **Нюансы перехода на 1С**

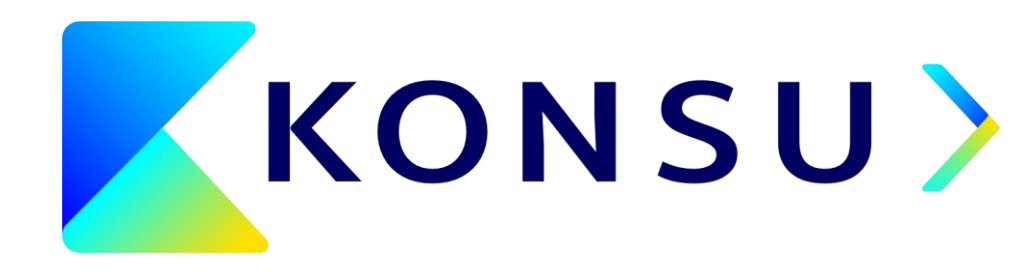

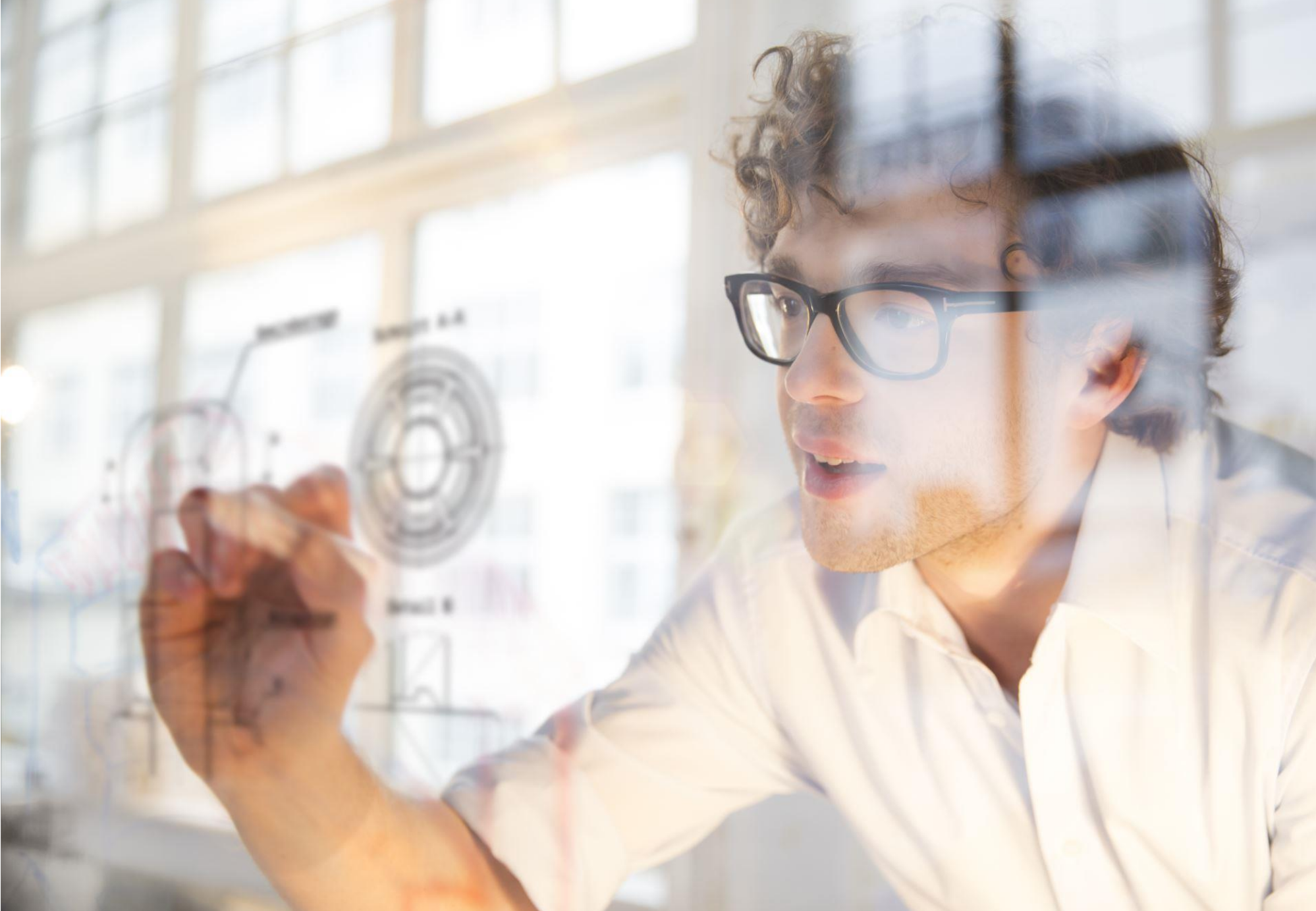

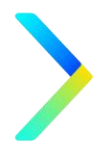

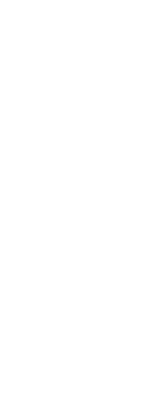

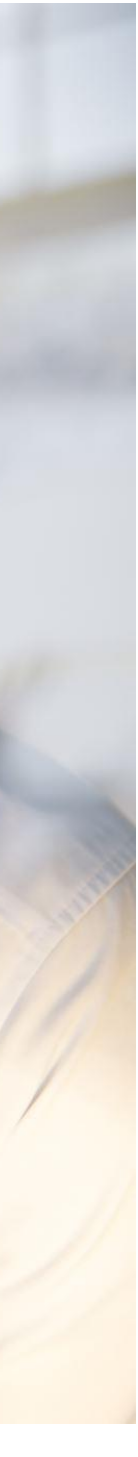

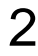

# **ЧТО ПРОИСХОДИТ НА РЫНКЕ ERP РЕШЕНИЙ СЕЙЧАС?**

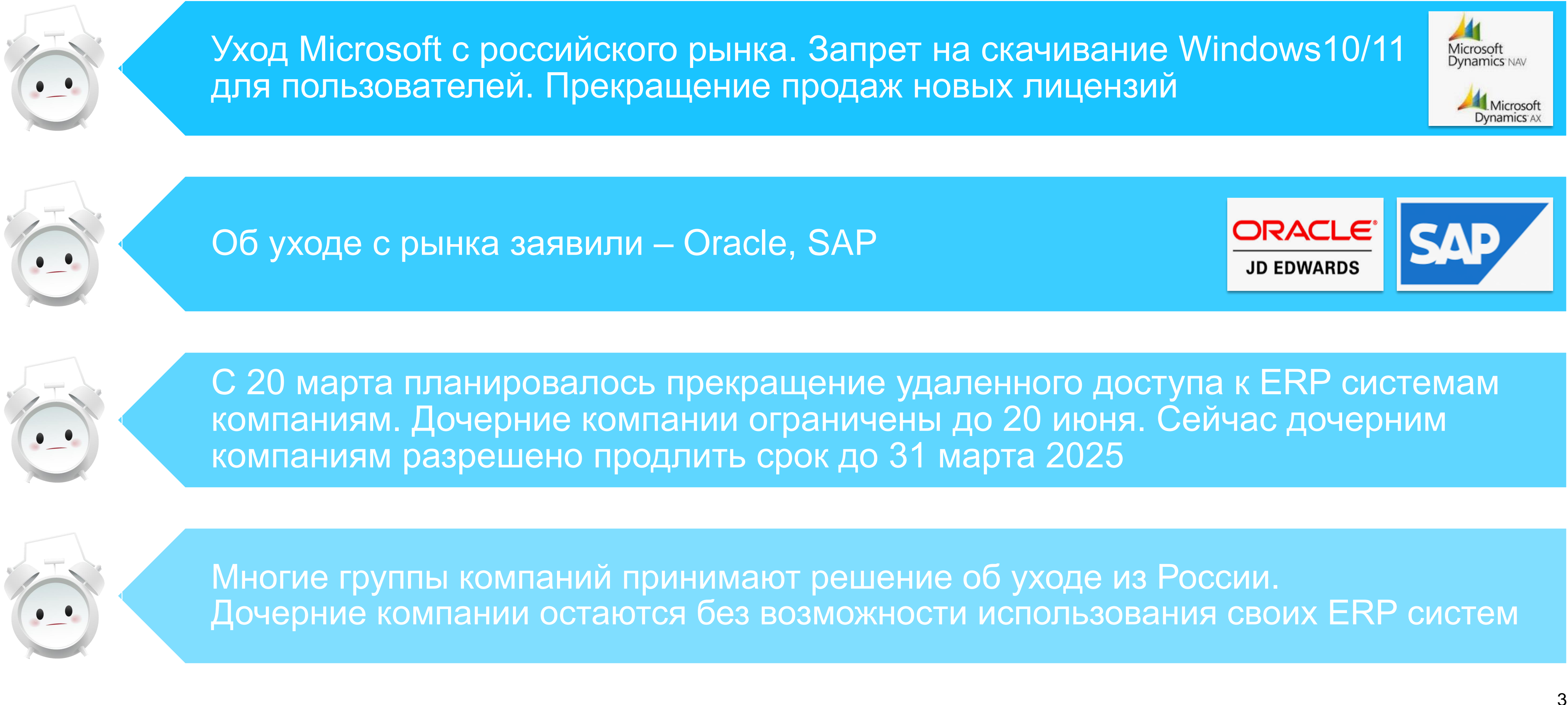

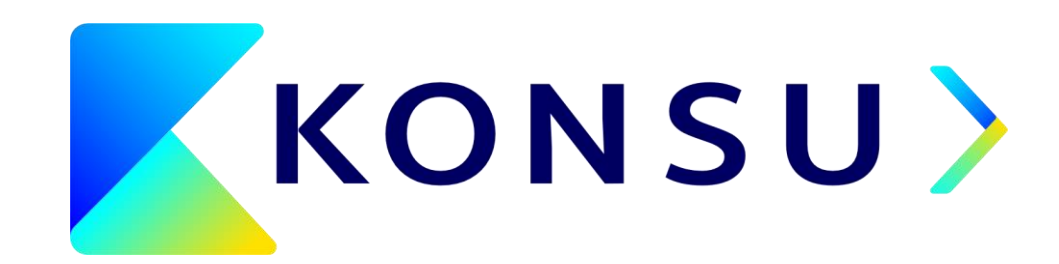

## **ПОЧЕМУ СТОИТ ВЫБРАТЬ 1C?**

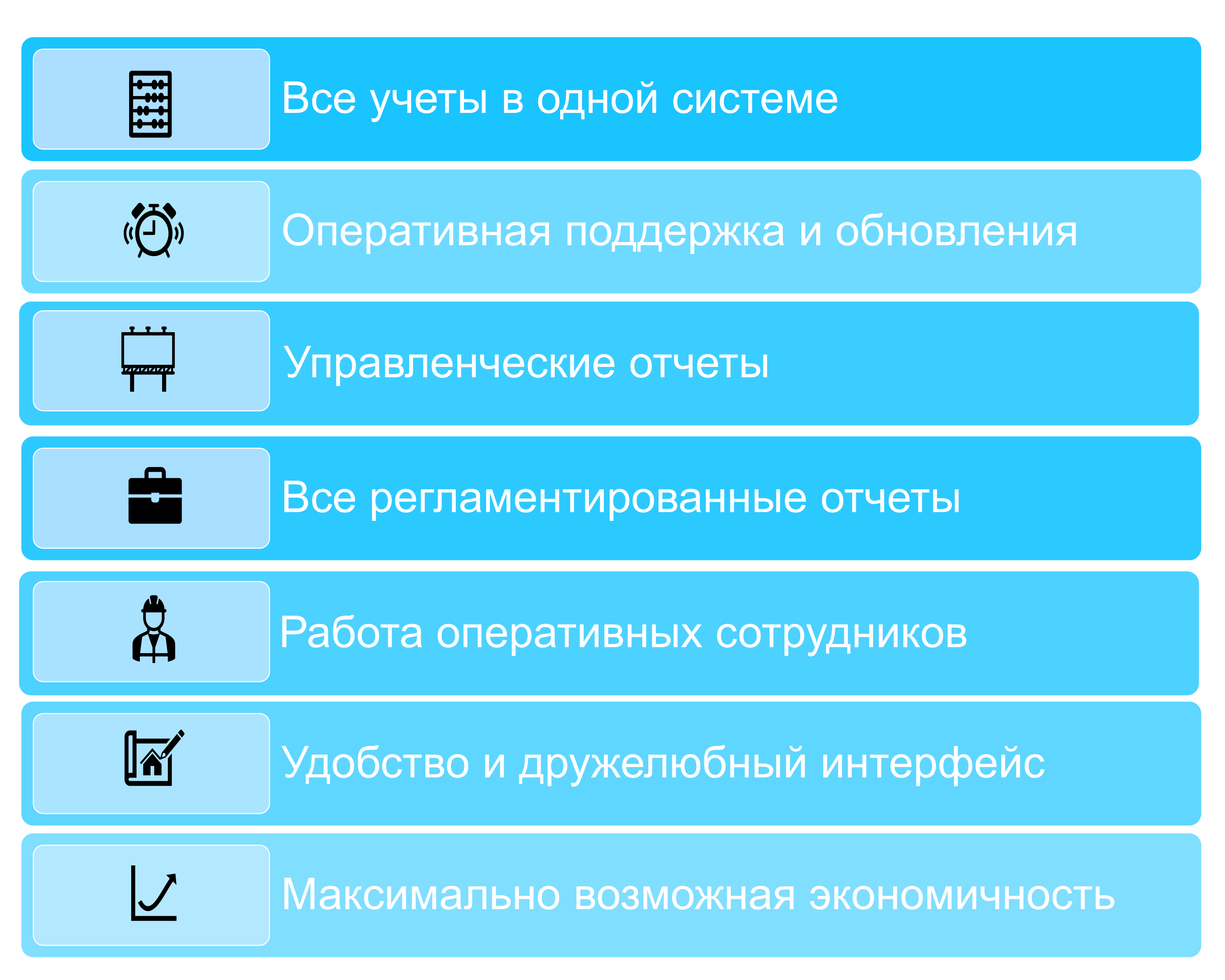

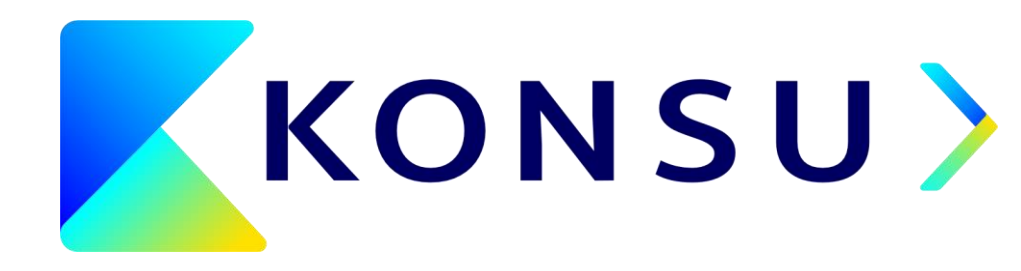

4

## **ПЛЮСЫ И МИНУСЫ ПЕРЕХОДА НА 1C**

## **Плюсы**

- Адаптирована под РФ
- Экономия и легкость в обслуживании
- **Возможности доработки**
- Отсутствие рисков

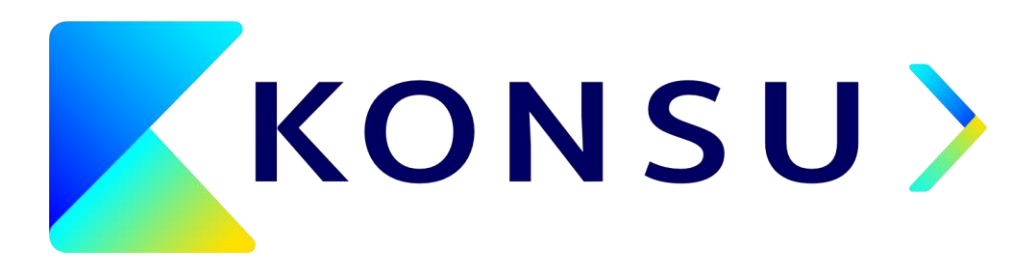

## **Минусы\***

- Затраты на переход
- Ресурсы на проект
- Обучение сотрудников

*\*Степень зависит от сложности продукта 1С и других условий перехода*

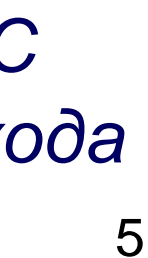

# **ЧТО НУЖНО СДЕЛАТЬ ДЛЯ ПЕРЕХОДА?**

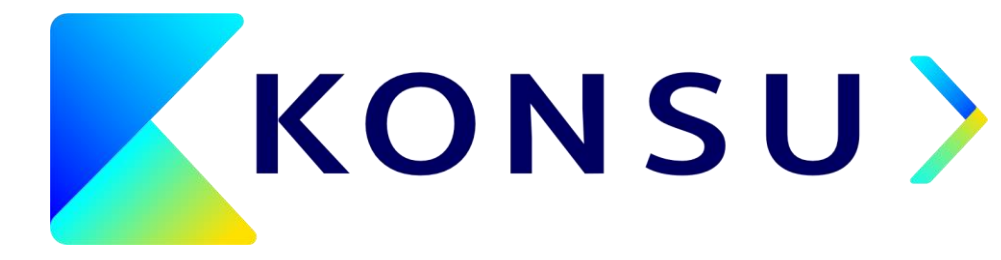

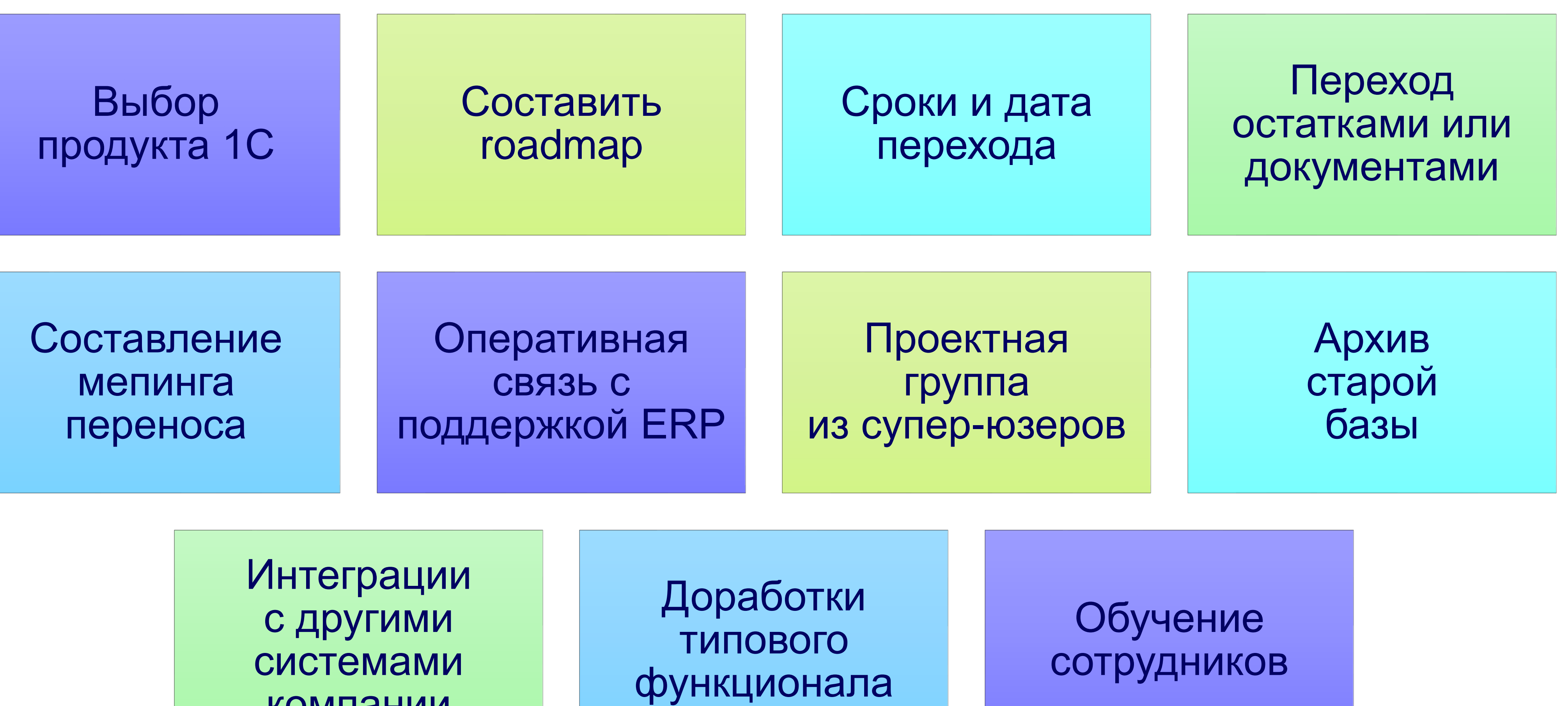

компании

# **ПРИМЕРЫ ПЕРЕХОДОВ**

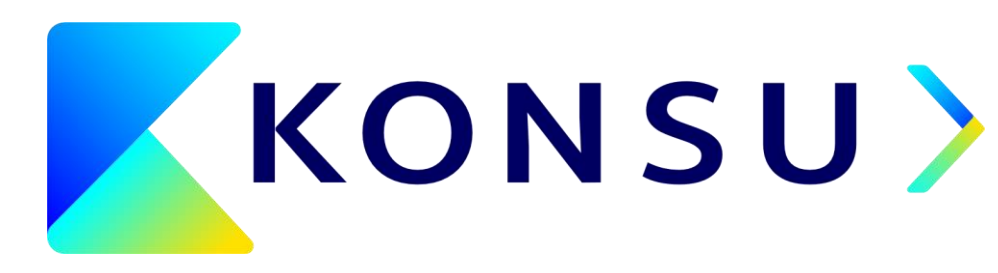

### **Кейс 1**

**Компания:** более 100 сотрудников **Вид деятельности:** техническое обслуживание и поставка запасных частей **Задача:** в связи с выходом из группы компаний в кратчайшие сроки нужно перейти на 1С от SAP

#### **В рамках проекта:**

- ✓ Разработаны автоматические загрузки данных из SAP на базе предоставленных выгрузок;
- Срок 2 месяца.

✓ В результате того, что клиент принимает весь стандартный функционал 1С Бухгалтерия, переносятся только остатки и допускается «дозаведение» некритичных для работы данных после даты перехода.

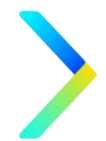

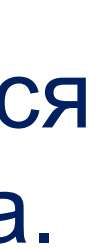

# **ПРИМЕРЫ ПЕРЕХОДОВ**

### **Кейс 2**

**Компания:** около 100 сотрудников **Вид деятельности:** производство комплектующих и строительных элементов

**Задача:** в связи с выходом из группы компаний в кратчайшие сроки нужно перейти на 1С: ERP с Axapta

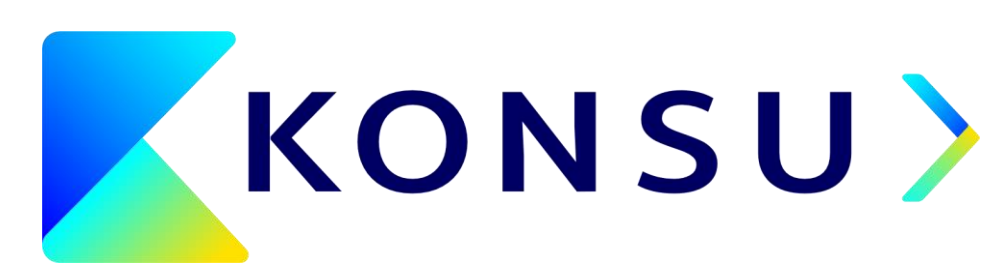

#### **В рамках проекта:**

- ✓ Проанализированы бизнес-процессы производства компании, в том числе пооперационный контроль производства;
- ✓ Выгружены все остатки, спецификации производства;
- ✓ Занесены переходящие заказы на производство;
- ✓ Ведение бухгалтерии также перенесено в 1С: ERP.

# **ПРИМЕРЫ ПЕРЕХОДОВ**

### **Кейс 3**

**Компания:** около 100 пользователей 1С **Вид деятельности:** оптовая торговля **Задача:** переход на 1С: КА2 с интеграцией в 1С Документооборот и 1С ЗУП

#### **В рамках проекта:**

✓ Завершена разработка более 100 автоматизаций, в том числе интеграции с интернет-порталами

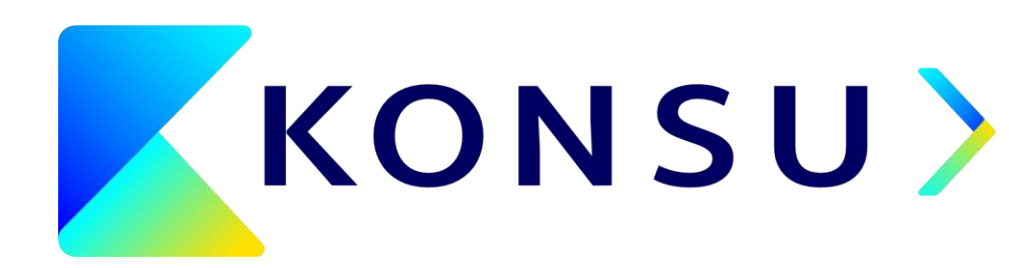

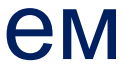

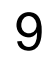

- ✓ Изучены бизнес-процессы компании;
- ✓ С клиентом согласован список необходимых доработок;
- покупателей и складским подрядчиком;
- был перенесен;
- В проект были вовлечены сотрудники клиента. Они были экспертами существующих бизнеспроцессов, а в последствии – менторами для своих подчиненных.

✓ Переход реализован остатками с 1 января. Стандартный график работы не прерывался и одним днем

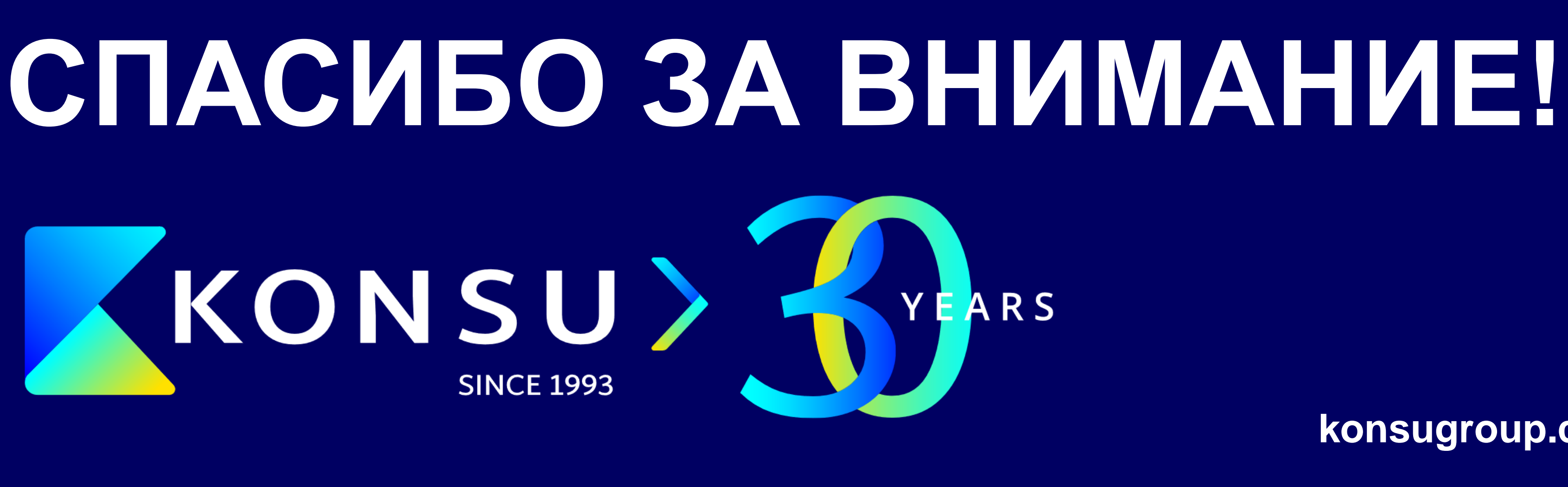

#### **115114 Москва**

1-й Дербеневский пер. 5 +7 495 788 00 05 konsugroup.com info@konsugroup.com

**196006 Санкт-Петербург** Лиговский проспект 266 +7 812 325 82 94

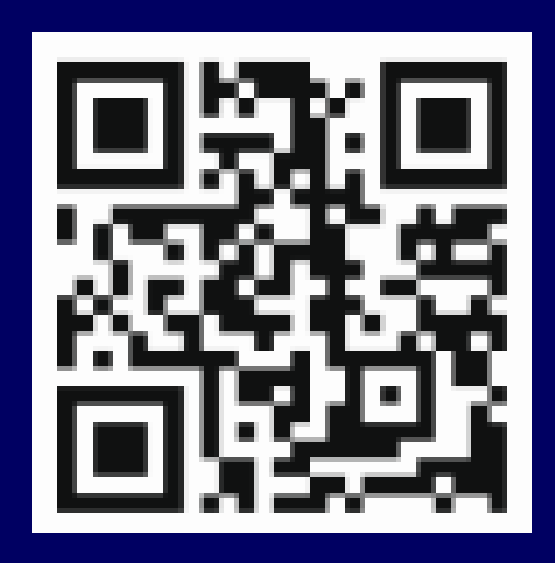

#### **050010/A25D9D1 Алматы** пр. Достык 38

**00210 Хельсинки** Италахденкату 15-17

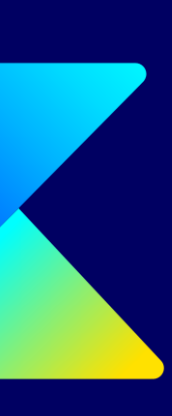

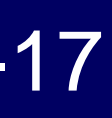

#### **konsugroup.com Подписывайтесь на нас в Telegram**

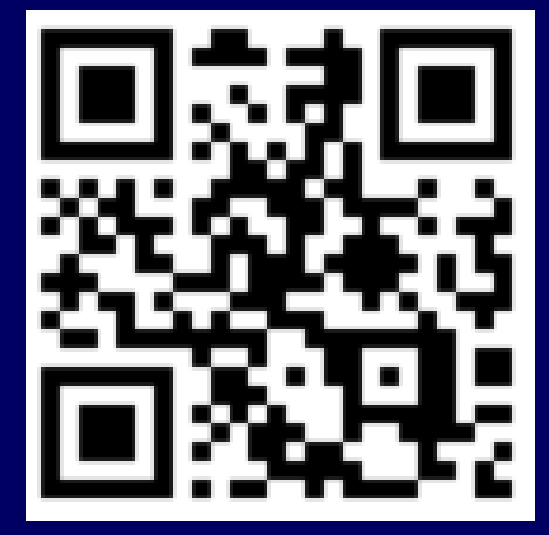

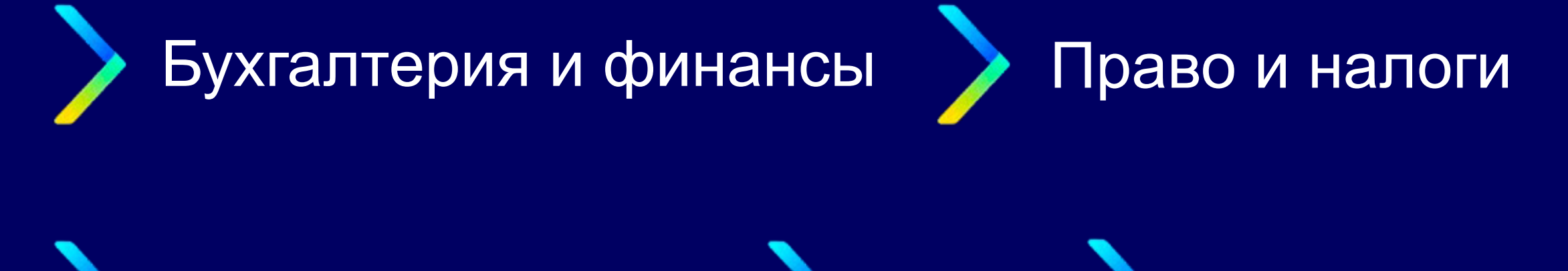

Зарплата и кадры Аудит IT решения